## **Application: gvSIG desktop - gvSIG bugs #2877**

**WFS spatial filter is not persistent**

10/14/2014 12:44 PM - Antonio Falciano

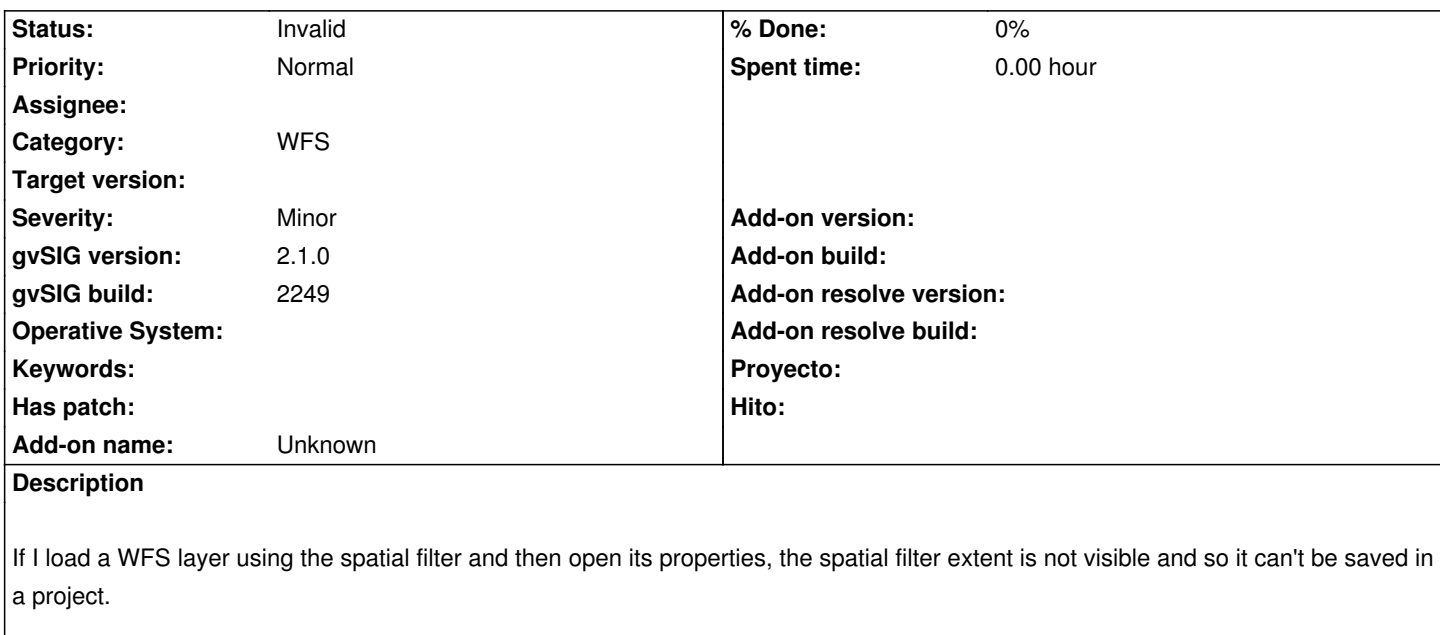

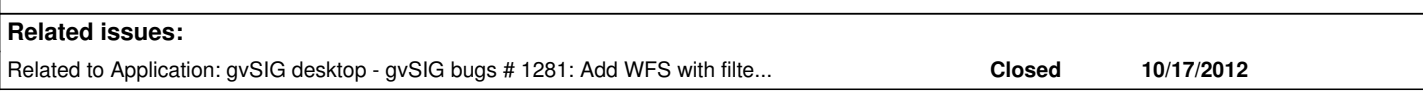

## **History**

## **#1 - 10/14/2014 12:48 PM - Álvaro Anguix**

*- Related to gvSIG bugs #1281: Add WFS with filter area does not works added*

## **#2 - 10/14/2014 01:01 PM - Antonio Falciano**

*- Status changed from New to Invalid*

Antonio Falciano wrote:

*If I load a WFS layer using the spatial filter and then open its properties, the spatial filter extent is not visible and so it can't be saved in a project.*

After further testing, I found that if I open a project containing some WFS layers (both WFS 1.0.0 and 1.1.0), the spatial filter is persistent, while the "Enable cache" not (#2831). So I set this ticket as invalid. I'm sorry for the inconvenience.